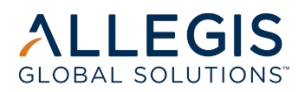

## **Resource Operation Center (ROC) SAMSUNG**

## *Beeline Quick Reference Guide for Contractors*

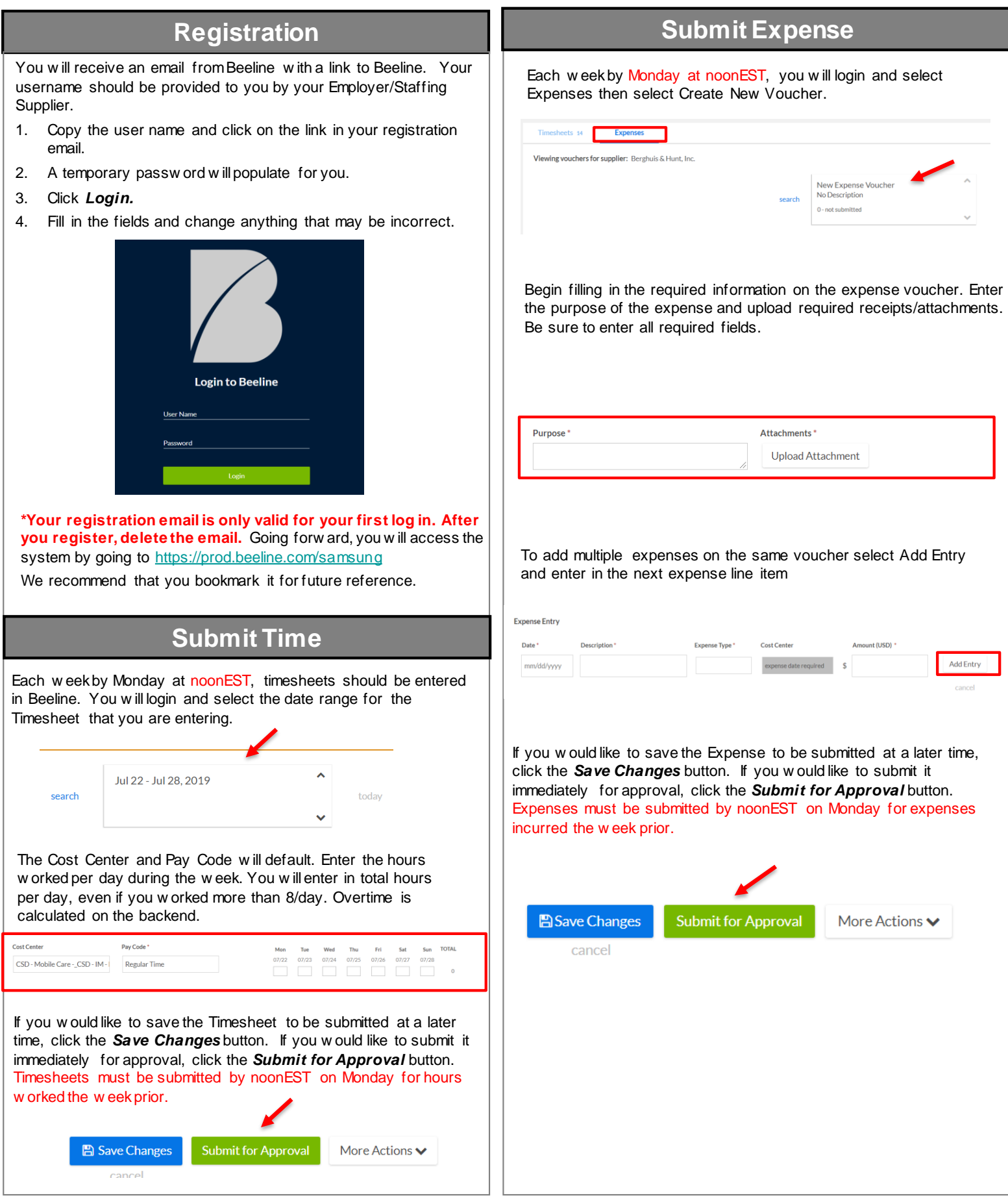